## **OWFgraph**

#### a graph database for the off-shore wind farm domain

#### Erik Quaeghebeur joint work with Sebastian Sanchez & Michiel Zaaijer

TU Delft Wind Energy Presentation

8 November 2016

#### 2.1 Wake description

The wake behind a turbine is assumed to have a start diameter equal to the turbine diameter, and to spread linearly as a function of downwind distance. This simplification means that the wake velocity cannot be found very accurately at all downwind positions, but by adjusting the spread angle to fit data at distances larger than about four diameters, only the calculation of the nearwake zone will involve large errors. As wind turbines are seldom put closer together than this distance, it is not necessary to make accurate calculations here.

Inside the wake the velocity is considered constant, instead of using the commonly seen Gaussian distribution, This simplification is made because the aim of the model is to give an estimate of the energy content in the wind field seen by the downwind turbines, rather than to describe the velocity field accurately.

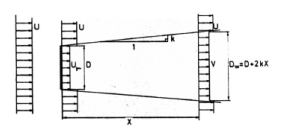

Fig. 2. Schematic view of wake description

With symbols defined in Fig. 2, a balance of momentum gives:

$$
D^2U_{\rm r} + (Dv^2 - D^2)U = D_w^2 V
$$

The wake velocity is found by the expression

$$
V/U = 1 - 2q(1 + 2kX/U)^2
$$

a is defined as the initial velocity deficit  $1-U<sub>r</sub>/U$  but can also be expressed as

 $a = (1 - \sqrt{1 - C_r})/2$ 

where Ct is the thrust coefficient of the turbine. Hence, the velocity deficit of the wake at a given position X is:

$$
1 - V/U - (1 - \sqrt{1 - C_t})/(1 + 2kX/D)^2
$$
.

The problem of interacting wakes is solved by assuming the kinetic energy deficit of a mixed wake to be equal to the sum of the energy deficits for each wake at the calculated downwind position.

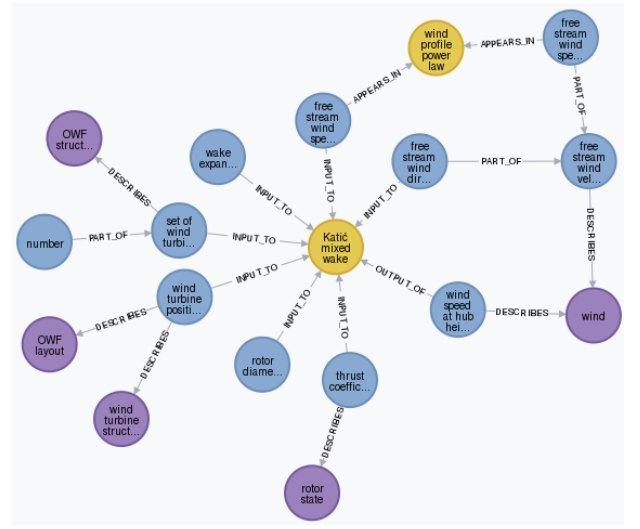

Goal Why do we want to build a graph database for the offshore wind farm domain?

Goal Why do we want to build a graph database for the offshore wind farm domain?

Content What do we put into the database?

Goal Why do we want to build a graph database for the offshore wind farm domain?

Content What do we put into the database?

Structure How do we structure the content in the database?

Goal Why do we want to build a graph database for the offshore wind farm domain?

Content What do we put into the database?

Structure How do we structure the content in the database?

Implementation What graph database program do we use?

Goal Why do we want to build a graph database for the offshore wind farm domain?

Content What do we put into the database?

Structure How do we structure the content in the database?

Implementation What graph database program do we use?

Installation What is our setup?

Goal Why do we want to build a graph database for the offshore wind farm domain?

Content What do we put into the database?

Structure How do we structure the content in the database?

Implementation What graph database program do we use?

Installation What is our setup?

Querying How do we add and extract data?

Goal Why do we want to build a graph database for the offshore wind farm domain?

Content What do we put into the database?

Structure How do we structure the content in the database?

Implementation What graph database program do we use?

Installation What is our setup?

Querying How do we add and extract data?

Lessons learned What is different from what we expected?

Project 3 Wind Farm Design Optimization Work Package 3.2 Uncertainty Model of Wind Farms

Project 3 Wind Farm Design Optimization Work Package 3.2 Uncertainty Model of Wind Farms

Challenge Develop a model for the accumulation of uncertainty from multiple sources in performance and cost of an entire OWF.

Project 3 Wind Farm Design Optimization Work Package 3.2 Uncertainty Model of Wind Farms

Challenge Develop a model for the accumulation of uncertainty from multiple sources in performance and cost of an entire OWF.

- Activities  $\longrightarrow$  make inventory of sources of uncertainty;
	- ▸ create causal map of uncertainty propagation;
	- ▸ assessment of uncertainty contributions to OWF CoE;
	- ▸ select uncertainty propagation approach.

Project 3 Wind Farm Design Optimization Work Package 3.2 Uncertainty Model of Wind Farms

Challenge Develop a model for the accumulation of uncertainty from multiple sources in performance and cost of an entire OWF.

- Activities  $\rightarrow$  make inventory of sources of uncertainty;
	- ▸ create causal map of uncertainty propagation;
	- ▸ assessment of uncertainty contributions to OWF CoE;
	- ▸ select uncertainty propagation approach.

Project 3 Wind Farm Design Optimization Work Package 3.2 Uncertainty Model of Wind Farms

Challenge Develop a model for the accumulation of uncertainty from multiple sources in performance and cost of an entire OWF.

- Activities  $\longrightarrow$  make inventory of sources of uncertainty;
	- ▸ create causal map of uncertainty propagation;
	- ▸ assessment of uncertainty contributions to OWF CoE;
	- ▸ select uncertainty propagation approach.

⇒ Conclusion Create a structured description of the domain

#### Content – concept types

#### The physical world Objects, Procedures, Attributes, and Phenomena

\$ match (o:Object) return o, rand() as r order by r limit 3

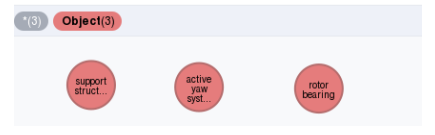

S match (a:Attribute) return a, rand() as r order by r limit 3

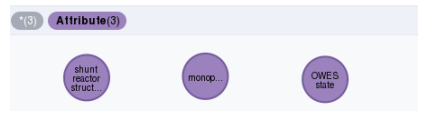

S match (o:Procedure) return o, rand() as r order by r limit 3 Procedure(3) wind<br>turbine<br>main... RNA<br>assem. OWF<br>install. S match (p:Phenomenon) return p (no rows)

## Content – concept types

#### The physical world Objects, Procedures, Attributes, and Phenomena

S match (o:Object) return o, rand() as r order by r limit 3

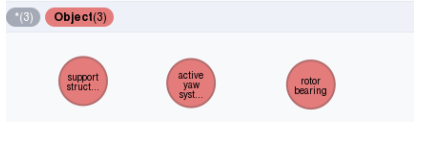

\$ match (a:Attribute) return a, rand() as r order by r limit 3

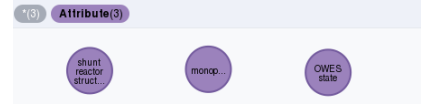

#### S match (o:Procedure) return o, rand() as r order by r limit 3 Procedure(3) wind **RNA** turbine OWF<br>Install assem main S match (p:Phenomenon) return p (no rows)

#### The mathematical world Variables and Models

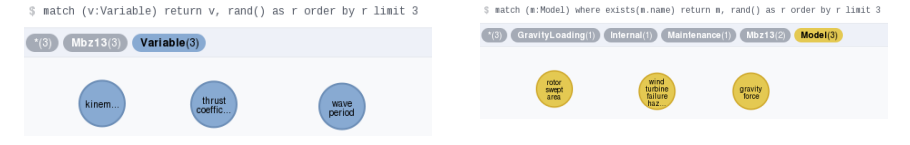

## Structure – Graph representation

Graph representation as structured domain knowledge representation:

- ▸ concepts as nodes;
- ▸ interrelations as edges.

## Structure – Graph representation

Graph representation as structured domain knowledge representation:

- ▸ concepts as nodes;
- ▸ interrelations as edges.

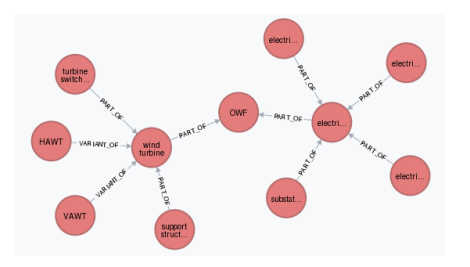

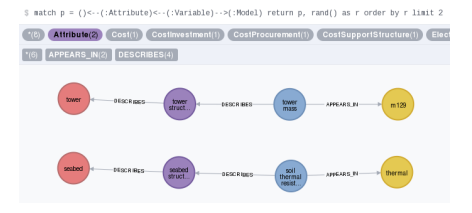

## Structure – Graph representation

Graph representation as structured domain knowledge representation:

- ▸ concepts as nodes;
- ▸ interrelations as edges.

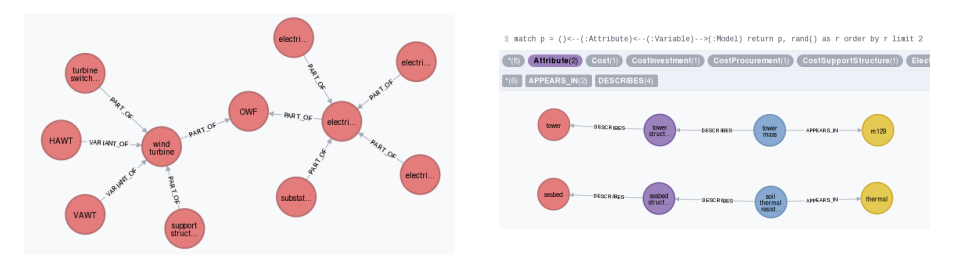

We need a 'foundational ontology' for our knowledge graph:

- ▸ classification of the domain's concepts and relationships,
- ▸ small enough to be manageable,
- ▸ large enough to be sufficiently expressive.

#### Structure – The foundational ontology

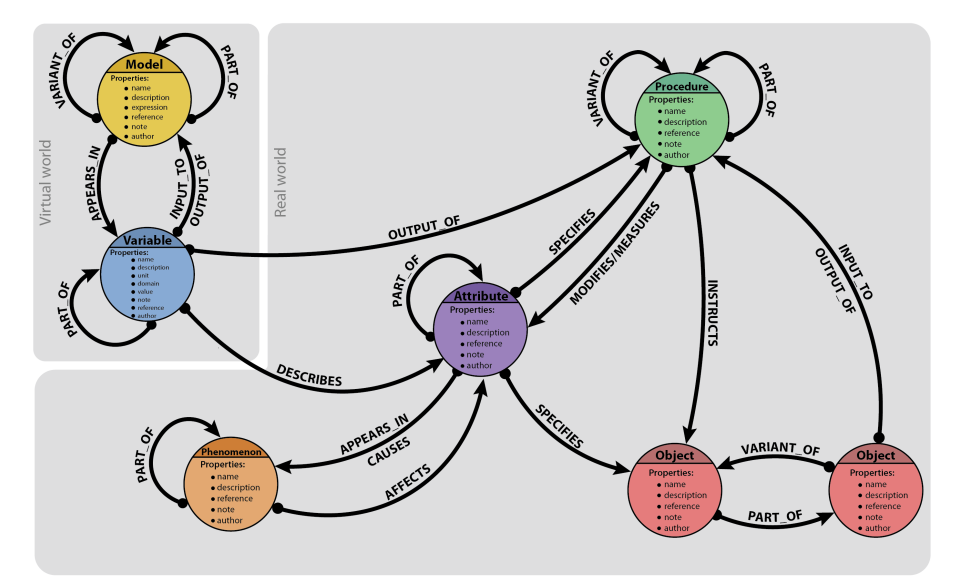

(Drawing courtesy of Sebastian Sanchez.)

#### Content – Types, Labels, and Properties

Content is added to the graph by

 $\triangleright$  giving edges a type,

#### \$ match ()-[r]-() with type(r)...  $\pi$ <sup>L'</sup>

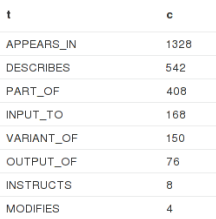

#### Content – Types, Labels, and Properties

#### Content is added to the graph by

- ▸ giving edges a type,
- ▶ giving nodes zero or more labels, and

\$ match ()-[r]-() with type(r)...  $\frac{1}{2}$  \$ match (n) with labels(n) as 1, count(n) ...  $\frac{1}{2}$ 

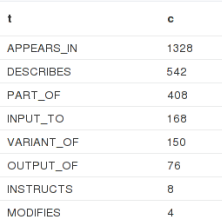

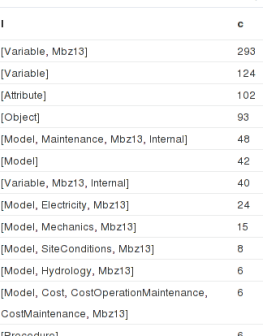

#### Content – Types, Labels, and Properties

#### Content is added to the graph by

- ▸ giving edges a type,
- ▸ giving nodes zero or more labels, and
- **► attaching any number of properties—key-value pairs—to nodes.**

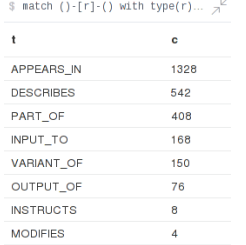

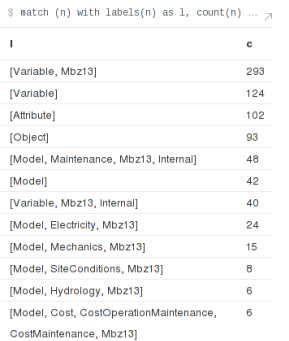

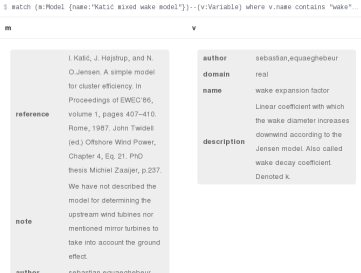

Katić mixed wake mode

namo

 $\mathbf{c}$ 

### Content & Structure – Representation challenges

When is variable an input to a model, an output, or both?

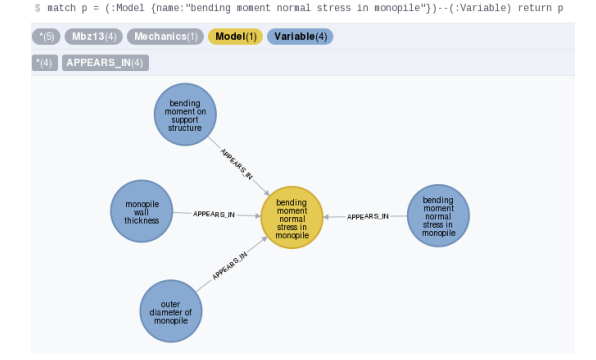

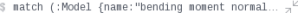

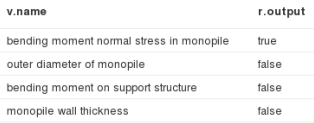

#### Content & Structure – Representation challenges

A concept should only be represented once; what about models that deal with multiple instances of a concept?

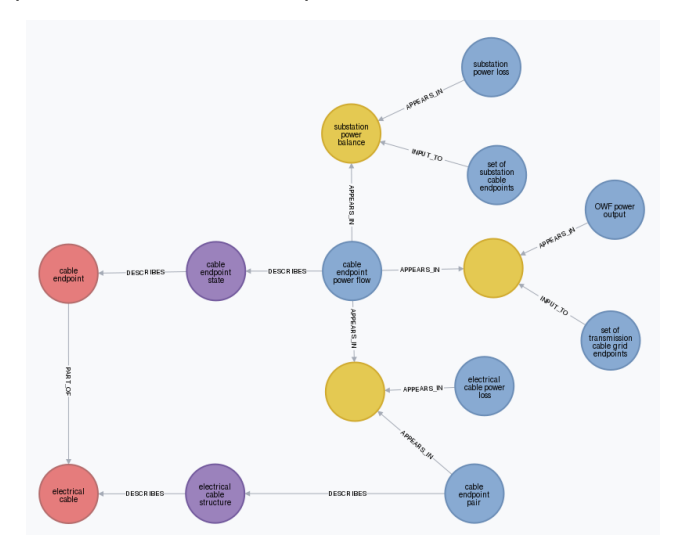

## Content & Structure – Representation challenges

#### How to isolate sub-models of a larger model and deal with the variables involved?

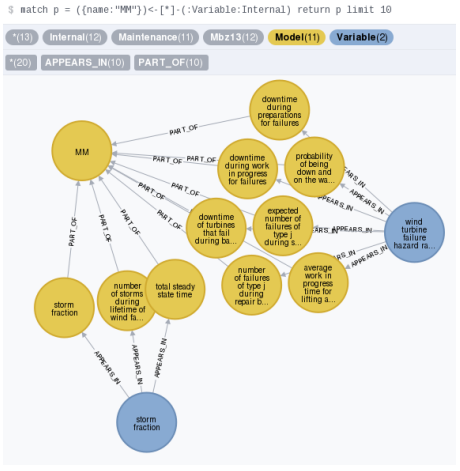

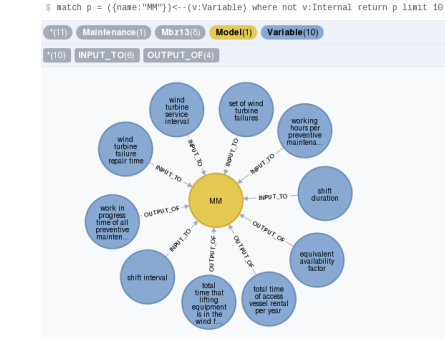

## Implementation

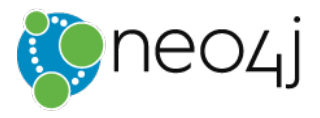

- ▸ Native property graph database
- ▸ Java
- ▸ 'driver' (or wrapper) for many major languages (e.g., Python)
- ▸ Web interface for data entry and querying
- ▸ Shell access for importing and exporting data
- ▸ 'Community edition' (GPLv3) with limitations
- $\rightarrow$  'Enterprise edition' (AGLPv3) with clustering, live backups, etc.
- ▸ Mature and widely used (so free 'forum-based' support works)

## Installation – Our setup

https://owfgraph.lr.tudelft.nl

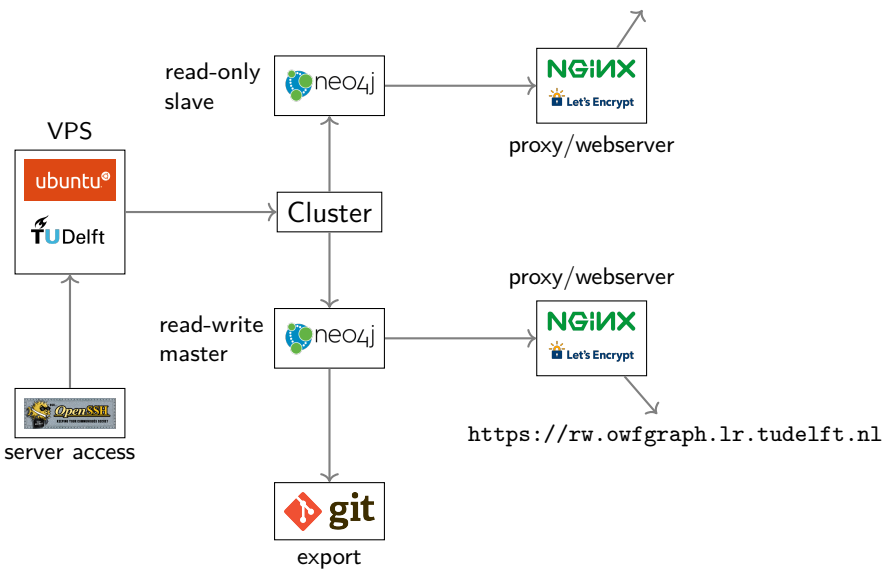

- ▶ Queries—questions asked or instructions given—are formulated using Cypher.
- ▸ All screenshots are output resulting from queries.

- ▸ Queries—questions asked or instructions given—are formulated using Cypher.
- ▸ All screenshots are output resulting from queries.
- $\triangleright$  My interest is to query the database for possible paths between variables of interest.
- ▸ Such questions require manual query tweaking:

- ▸ Queries—questions asked or instructions given—are formulated using Cypher.
- ▸ All screenshots are output resulting from queries.
- $\triangleright$  My interest is to query the database for possible paths between variables of interest.
- ▸ Such questions require manual query tweaking:

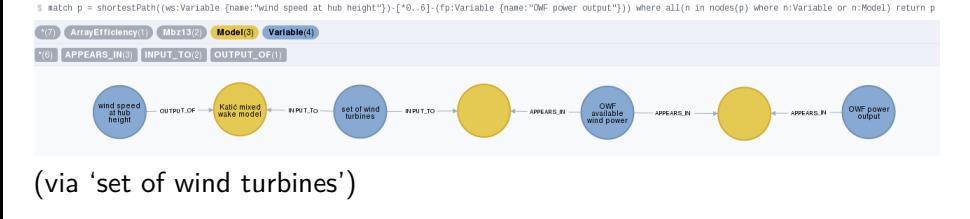

- ▸ Queries—questions asked or instructions given—are formulated using Cypher.
- ▸ All screenshots are output resulting from queries.
- $\triangleright$  My interest is to query the database for possible paths between variables of interest.
- ▸ Such questions require manual query tweaking:

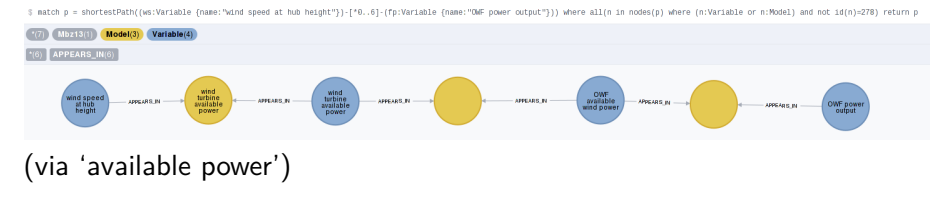

- ▸ Queries—questions asked or instructions given—are formulated using Cypher.
- ▸ All screenshots are output resulting from queries.
- $\triangleright$  My interest is to query the database for possible paths between variables of interest.
- ▸ Such questions require manual query tweaking:

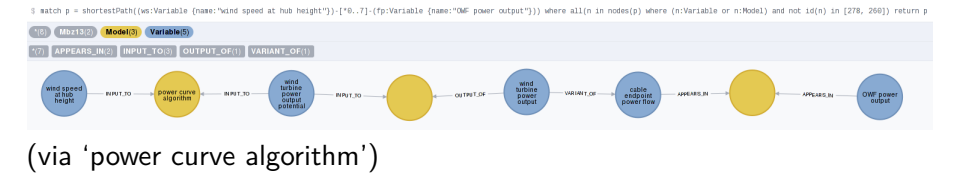

- ▸ Queries—questions asked or instructions given—are formulated using Cypher.
- ▸ All screenshots are output resulting from queries.
- $\triangleright$  My interest is to query the database for possible paths between variables of interest.
- ▸ Such questions require manual query tweaking:

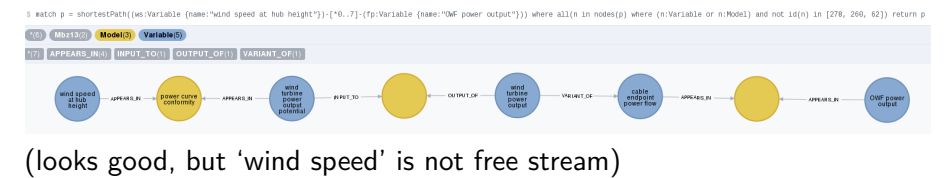

- ▸ Queries—questions asked or instructions given—are formulated using Cypher.
- ▸ All screenshots are output resulting from queries.
- $\triangleright$  My interest is to query the database for possible paths between variables of interest.
- ▸ Such questions require manual query tweaking:

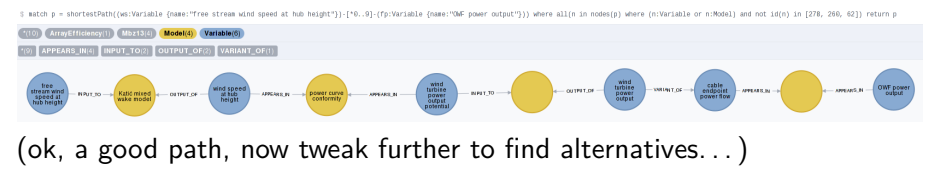

▸ Designing the foundational ontology takes quite a number of iterations and requires experience from adding content.

- ▸ Designing the foundational ontology takes quite a number of iterations and requires experience from adding content.
- ▸ Even with the foundational ontology more-or-less settled, structuring content is often difficult.

- ▸ Designing the foundational ontology takes quite a number of iterations and requires experience from adding content.
- ▸ Even with the foundational ontology more-or-less settled, structuring content is often difficult.
- ▸ Adding well-curated content takes time.

- ▸ Designing the foundational ontology takes quite a number of iterations and requires experience from adding content.
- ▸ Even with the foundational ontology more-or-less settled, structuring content is often difficult.
- ▸ Adding well-curated content takes time.
- ▸ System administration also requires a non-negligible effort.

- ▸ Designing the foundational ontology takes quite a number of iterations and requires experience from adding content.
- ▸ Even with the foundational ontology more-or-less settled, structuring content is often difficult.
- ▸ Adding well-curated content takes time.
- ▸ System administration also requires a non-negligible effort.

But overall very interesting and quite useful.

## Current & Next Steps

▸ Focus shift from content entry to use.

## Current & Next Steps

▸ Focus shift from content entry to use.

▸ Make the database semi-public. (learning curve is an issue.)

▸ Open up and promote for other uses as well.

- ▸ Surf to https://owfgraph.lr.tudelft.nl; login 'Euros', password '. . . '.
- ▸ Interface: command line at the top, output canvas below, info & control pane at the left.

- ▸ Surf to https://owfgraph.lr.tudelft.nl; login 'Euros', password '. . . '.
- ▸ Interface: command line at the top, output canvas below, info & control pane at the left.
- ▸ Basic query:

*match (n:Object) return (n) limit 3*

Explore neighborhood interactively.

- ▸ Surf to https://owfgraph.lr.tudelft.nl; login 'Euros', password '. . . '.
- ▸ Interface: command line at the top, output canvas below, info & control pane at the left.
- ▸ Basic query:

*match (n:Object) return (n) limit 3*

Explore neighborhood interactively.

▸ Table output:

*match (n:Object) with n limit 5 return n.name, n.description, n.author*

- ▸ Surf to https://owfgraph.lr.tudelft.nl; login 'Euros', password '. . . '.
- ▸ Interface: command line at the top, output canvas below, info & control pane at the left.
- ▸ Basic query:

*match (n:Object) return (n) limit 3*

Explore neighborhood interactively.

▸ Table output:

*match (n:Object) with n limit 5 return n.name, n.description, n.author*

▸ More involved queries:

*match p = (:Object {name:"monopile"})-[\*]->() return p*

- ▸ Surf to https://rw.owfgraph.lr.tudelft.nl. (Currently only Sebastian & I have access.)
- ▸ Same interface, but now also write—and delete—queries are enabled.

- ▸ Surf to https://rw.owfgraph.lr.tudelft.nl. (Currently only Sebastian & I have access.)
- ▸ Same interface, but now also write—and delete—queries are enabled.
- ▸ Creation (merging):

*match (a:Attribute {name:"wind"}) merge (a)<-[:PART\_OF]-(b {name:"wind color"}) return a, b*

- ▸ Surf to https://rw.owfgraph.lr.tudelft.nl. (Currently only Sebastian & I have access.)
- ▸ Same interface, but now also write—and delete—queries are enabled.
- ▸ Creation (merging):

*match (a:Attribute {name:"wind"}) merge (a)<-[:PART\_OF]-(b {name:"wind color"}) return a, b*

▸ Setting and removing labels and properties:

*match (b {name:"wind color"}) set b:Attribute, b.author="killroy" remove b.name return b*

- ▸ Surf to https://rw.owfgraph.lr.tudelft.nl. (Currently only Sebastian & I have access.)
- ▸ Same interface, but now also write—and delete—queries are enabled.
- ▸ Creation (merging):

*match (a:Attribute {name:"wind"}) merge (a)<-[:PART\_OF]-(b {name:"wind color"}) return a, b*

▸ Setting and removing labels and properties:

*match (b {name:"wind color"}) set b:Attribute, b.author="killroy" remove b.name return b*

▸ Deleting nodes and edges:

*match (b {author:"killroy"}) detach delete b*

## **Questions?**

**Feedback?**